## **EISA HOME THEATRE SUBWOOFER OF THE YEAR**

## **SVS PB16-Ultra**

Mit nur zwei Worten lässt sich zusammenfassen, was diesen Subwoofer zu einem derart beeindruckenden Darsteller macht: Größe und Leistung. Ob es das große Gehäuse (mit drei mächtigen, strömungsoptimierten Bassreflexöffnungen) ist, der riesige 16-Zoll-Treiber oder der 1,5-kW-Class-D-Verstärker - nichts an diesem SVS-Woofer ist bescheiden oder zurückhaltend. Dennoch ist seine raumfüllende Präsenz bei Filmton oder Musik von Balance, Kontrolle und erlesenem Tiefton geprägt. Die Aufstellung wird durch den integrierten parametrischen EQ erleichtert; die Smartphone-App macht die Bedienung und die Justierung zum Kinderspiel. Eine Betonfaust in einem Samthandschuh - der PB16-Ultra ist ein Subwoofer, der den Ansprüchen der besten Heimkinos genügt.

**Best** EISA **Product** ARD 2017-2018 HOME THEATRE SUBWOOFER SVS PB16-Ultra

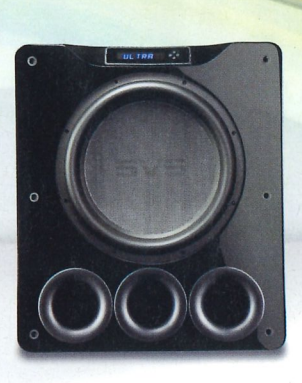